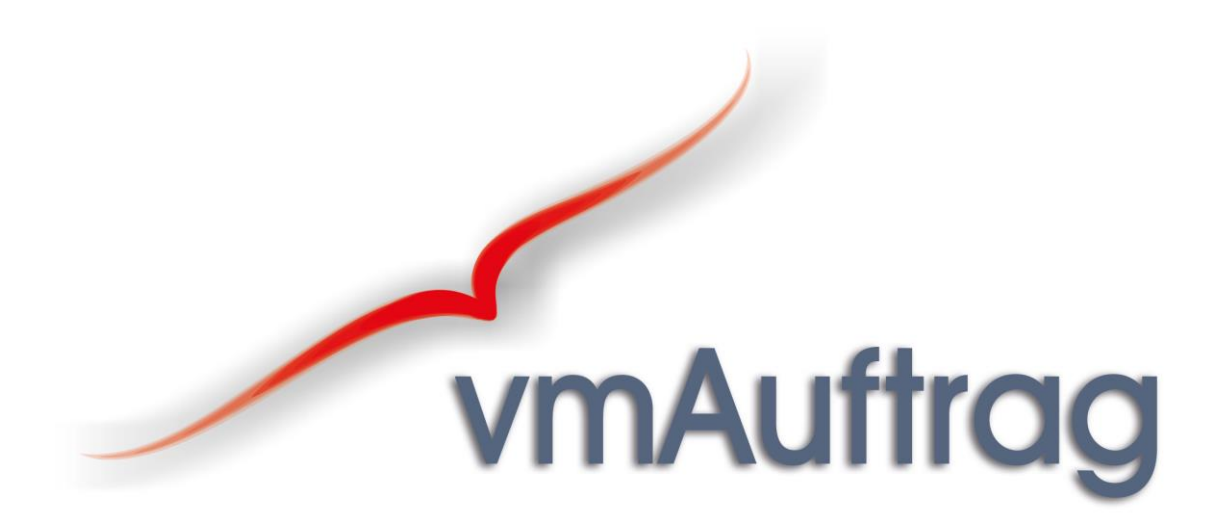

*ein Warenwirtschaftssystem für Handel, Handwerk, Dienstleistung und Industrie*

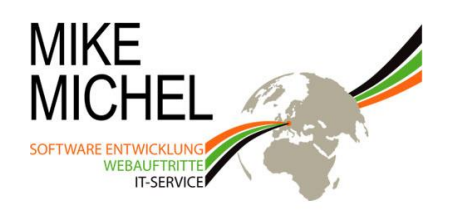

unterleupoldsberg 4 95131 schwarzenbach a.wald

 $+49(0)1709023515$ mobil +49 (0) 9289 970 9387 büro fax +49 (0) 9289 970 9388 email contact@mike-michel.eu web www.mike-michel.eu

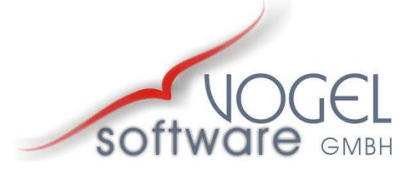

Engelmess 28 95490 Mistelgau

Tel.: 09279 9797-0 Fax: 09279 9797-70

info@vogel-software.de www.vogel-software.de

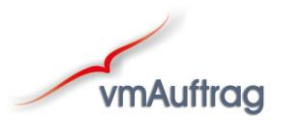

# *Inhaltsverzeichnis*

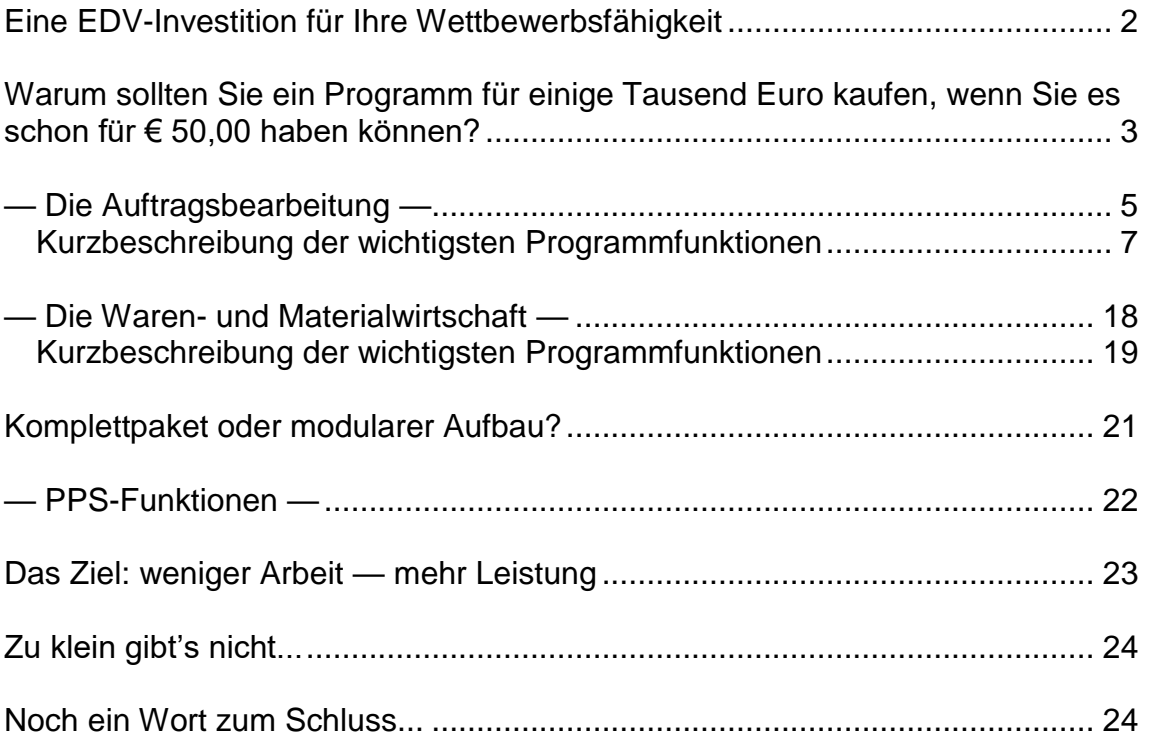

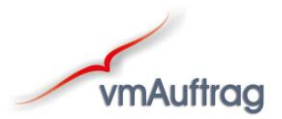

# <span id="page-2-0"></span>*Eine EDV-Investition für Ihre Wettbewerbsfähigkeit*

Ein wirtschaftliches EDV-System unterstützt Ihre kompletten Geschäftsvorgänge: von der Angebotserstellung bis hin zum Mahnwesen, Artikel- und Leistungsverwaltung, Warenbewegungen, Einnahmen und Ausgaben, Zahlungsverkehr, statistische Auswertungen u. v. a. m.

Außerdem reagiert es flexibel auf die speziellen Anforderungen Ihrer Branche. Damit fällt für Sie die manuelle Erledigung bestimmter Aufgaben weg.

*Der Aufwand für den Einsatz von EDV setzt sich aus 2 Teilen zusammen:*

# *1. dem Kaufpreis und den Folgekosten*

## *2. der Zeit, die für das Erlernen und die Bedienung notwendig ist.*

Ein Programm, das zwar viel kann, aber teuer und nur mit hohem Aufwand zu handhaben ist, kann folglich genauso unwirtschaftlich sein wie das Billig-Produkt, das keinen brauchbaren Leistungsumfang bietet.

Sie sollten sich also nach eingehender Beratung für eine Branchenlösung entscheiden, die im Leistungsumfang den Anforderungen Ihres Betriebes entspricht sowie schnell und effizient zu bedienen und einsetzbar ist.

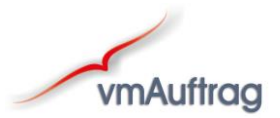

# <span id="page-3-0"></span>*Warum sollten Sie ein Programm für einige Tausend Euro kaufen, wenn Sie es schon für € 50,00 haben können?*

Selbstverständlich spielt der Preis eine Rolle.

## *Leider gibt es gerade auf dem Softwaremarkt die beiden Extreme:*

- Das *Billigprodukt* für einige Euro, das viel verspricht, bei dem Sie aber sicher bald an seine Grenzen stoßen werden. Wenn Sie dann auf ein leistungsfähigeres Produkt umsteigen (müssen), sind in der Regel alle bereits erfassten Daten nicht mehr weiter zu verwenden, so entsteht für Sie über kurz oder lang der doppelte Erfassungsaufwand oder die Datenübernahme kostet ein kleines Vermögen.
- Die *Branchenlösung*, für die Sie ohne weiteres ein kleines Vermögen bezahlen — und von der Sie im Endeffekt vielleicht 10% nutzen.

**Wir bemühen uns den Mittelweg zu gehen**, d. h. verschiedene Ausbaustufen und Preiskategorien, die nahezu jeder Betriebsgröße und deren Anforderungen gerecht werden. Wir haben sicher auch eine Lösung, die Ihren Budgetvorstellungen entspricht.

Sprechen Sie mit uns über Ihre Pläne und wir entwickeln für Ihre Anforderungen die optimale Lösung — egal wie klein oder groß "Ihr Programm" sein soll. Denn Ihre Zufriedenheit ist unsere größte Herausforderung!

So, jetzt haben wir aber genug von der Theorie geredet, auf den nächsten Seiten stellen wir Ihnen die wichtigsten Funktionen von vmAuftrag kurz vor.

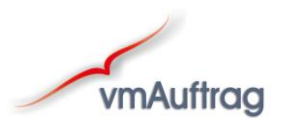

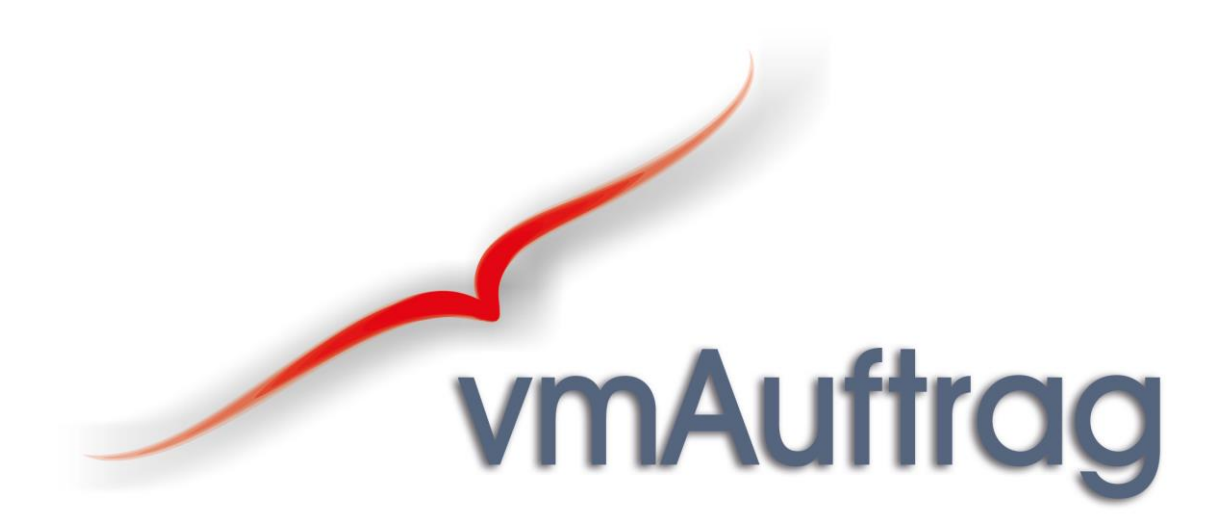

*Ausbaustufe: I*

*— Die Auftragsbearbeitung —*

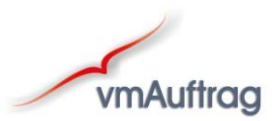

<span id="page-5-0"></span>*— Die Auftragsbearbeitung —* **T**<br>vmAuftrag

Eine Kurzbeschreibung der hier angegebenen Funktionen finden Sie ab Seite 7. (Selbstverständlich sind hier nur die wichtigsten Funktionen aufgeführt)

#### *Kundenstammdaten*

- Alle wichtigen Kundeninformationen auf einen Blick
- Beliebig viele Ansprechpartner pro Kunde
- Flexible Sortier- und Suchfunktionen
- Spezifizierung nach Adresstypen und / oder Branchen
- Kundenpreislisten
- Zuordnung von Zahlungszielen und Versandarten
- Zuordnung von Preisebenen und / oder Rabattsätzen
- Beliebig viele Liefer- und Rechnungsadressen pro Kunde
- Direkter Zugriff auf Korrespondenz bzw. jegliche Dokumente, die nicht mit vmAuftrag erstellt wurden

## *Auftragsbearbeitung / Fakturierung*

- Alle Belege für den Kunden auf einen Blick
- Belege kopieren (z. B. von Angebot zu Lieferschein oder Rechnung)
- Positionen aus der Artikelliste frei editierbar
- Position anlegen und an Artikelstamm übergeben
- Eingabe von Cirka-Mengen
- Positionen zusammenfassen
- Materialzusammenfassung
- Positionen verschieben
- Positionen ablegen und bei anderem Beleg einlesen
- Kompletten Beleg einem anderen Kunden zuordnen
- Positionen einzeln oder global rabattierfähig
- Rechnung einzeln skontierbar
- Festpreise
- Bei Rechnung Zahlungseingang erfassen
- Teilzahlungen / Uneinbringliche Forderungen
- Wiederkehrende Rechnungen als "Dauerauftrag" anlegen

#### *Artikel- / Leistungsstammdaten*

- Beliebig lange Artikelbeschreibungen
- Flexible Sortier- und Suchfunktionen
- Abbildung / Foto zum Artikel
- Verschiedene Preisebenen

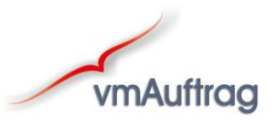

## *Lieferantenstammdaten*

- Alle wichtigen Lieferanteninformationen auf einen Blick
- . Beliebig viele Ansprechpartner pro Lieferant
- Flexible Sortier- und Suchfunktionen
- Direkter Zugriff auf Korrespondenz bzw. jegliche Dokumente, die nicht in vmAuftrag erstellt wurden

# *Betriebliche Ausgaben / Wareneingangsrechnungen*

- Vorkontierung für Buchhaltung durch Vergabe von Sachkonten
- . Bezahlen per SEPA
- Schneller Überblick über offene Posten

# *Schnittstellen*

- SEPA
- Word (z. B. Adressen für Serienbriefe übergeben)
- Excel (z. B. Umsatzauswertung)
- Zusätzliche Schnittstellen sind auf Wunsch separat erhältlich (z. B. Datev, Schnittstellen zu div. Fibus, Datanorm, Reportgenerator etc.)

# *Offene Posten*

- Ausgangsrechnungen
- Eingangsrechnungen
- Offene Posten bearbeiten
- Ungedruckte Rechnungen drucken

## *Mahnwesen*

- Freie Mahntexte
- 4-stufig
- Optionale Verzugszinsenberechnung

## *Drucken*

- Unerledigtes
- . Inventur
- Artikelkatalog
- . Kundenlisten
- Lieferantenlisten
- Finanzen (Rechnungsausgang, Rechnungseingang, Kassenbuch, etc.)
- Diverse Statistiken, u. v. A. m.

## *Sonstiges:*

- Viele Grundeinstellungen auf betriebs- bzw. benutzerspezifische Ebene
- Zugriffsrechte pro Benutzergruppe bzw. Benutzer einstellbar
- Funktionen für Systemadministrator

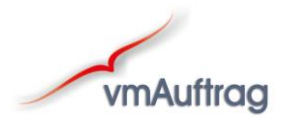

# *Kurzbeschreibung der wichtigsten Programmfunktionen*

# *— Die Auftragsbearbeitung —*

# *Kundenstammdaten*

Eingabeformular Kundenstammdaten:

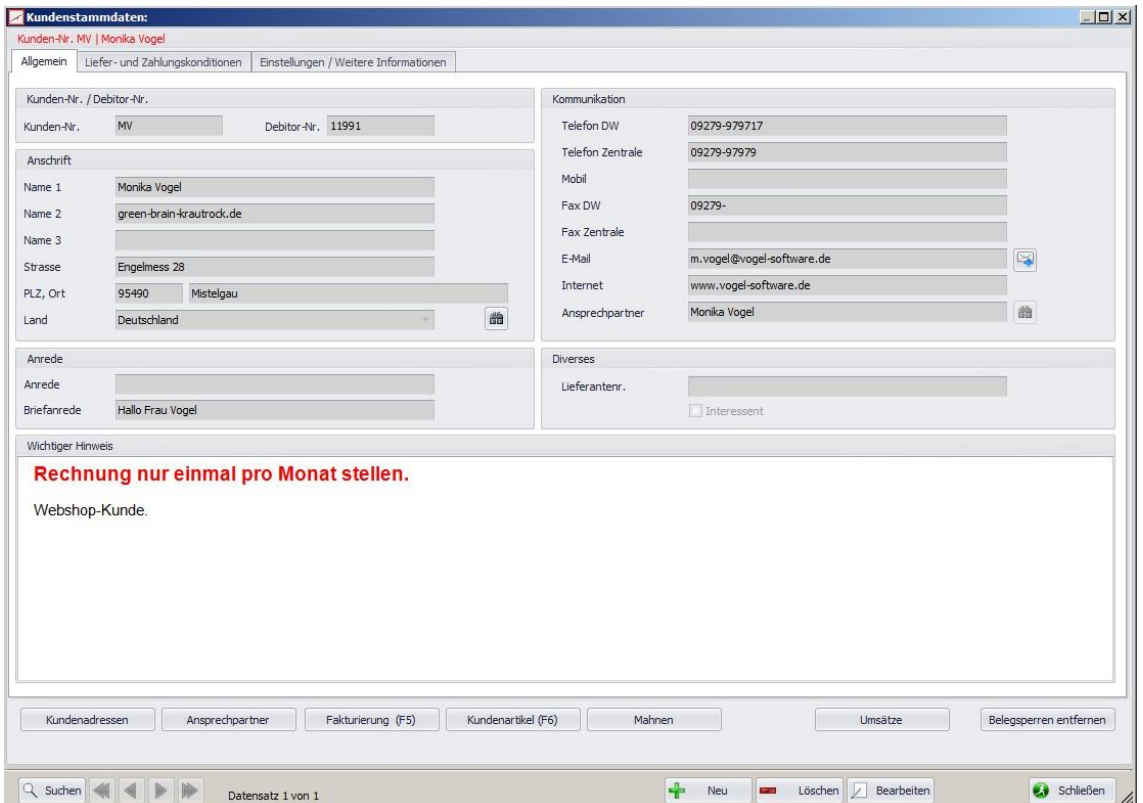

*Alle wichtigen Kundeninformationen auf einen Blick:*

Die wichtigsten Angaben sehen Sie auf der "1. Seite". Alle weiteren Informationen, die Sie sicher nicht täglich benötigen, sind auf den zusätzlichen Registerkarten hinterlegt.

*Konteninformation für SEPA:*

Zu jedem Kunden können dessen Bankverbindungen hinterlegt werden, um offene Rechnungen per Lastschrift einzuziehen; dies kann mittels integrierter SEPA-Schnittstelle zeitsparend erledigt werden.

 *Beliebig viele Liefer- und Rechnungsadressen pro Kunde:* Zu jedem Kunden können beliebig viele Liefer- und / oder Rechnungsadressen hinterlegt werden.

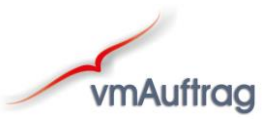

- *Generelles Skonto / Zahlungsziel:* Sie können zu jedem Kunden individuell Skonto und Zahlungsziel vorgeben; dies wird dann bei jedem Beleg eingefügt. Diese voreingestellten Werte können Sie natürlich auch manuell für einzelne Belege ändern.
- *Zuordnung von Preisebenen und / oder Rabattsätzen:*

Jeder Artikel kann mit bis zu vier Preisen und unterschiedlichen Rabattstaffeln erfasst werden und einem Kunden kann wiederum eine dieser Preisebenen und / oder eine Rabattstaffel zugeordnet werden.

#### *Kundenpreislisten:*

Für jeden Kunden können spezielle Preislisten angelegt werden, d. h. vmAuftrag merkt sich den jeweiligen Preis, der dem Kunden in Rechnung gestellt wurde und schlägt diesen Kundenpreis — unabhängig vom Artikellistenpreis — beim nächsten Mal wieder vor.

## *Dokumentenverwaltung:*

Sie können bei jedem Kunden einen Ordner angeben, in dem jegliche Korrespondenz abgelegt werden soll (z. B. Worddokumente, gescannte Faxe etc.) und haben mit einem Klick sofortigen Zugriff auf die gespeicherten Dokumente.

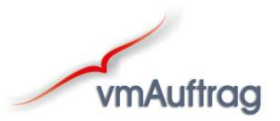

# *Auftragsbearbeitung / Fakturierung*

Übersicht aller Belege für einen Kunden:

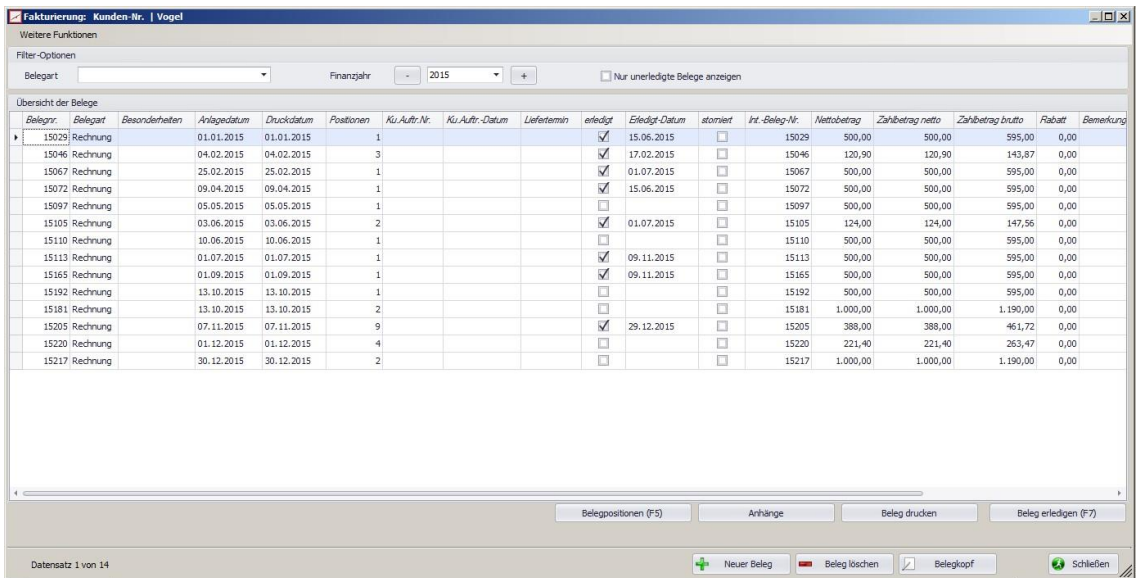

*Alle Belege für den Kunden auf einen Blick:*

In vmAuftrag bekommen Sie alle bisher für den Kunden erstellten Belege (Angebote, Bestätigungen, Lieferscheine, Rechnungen, Proforma-Rechnungen, Aufträge, Gutschriften) chronologisch aufgelistet und haben somit schnell einen Überblick über getätigte Vorgänge.

# *Belege kopieren (z. B. von Angebot zu Lieferschein oder Rechnung):*

Ein bereits bestehender Beleg kann auf einen neuen Beleg kopiert werden, z. B. wenn Sie aus einem Angebot den dazu passenden Lieferschein oder eine Rechnung erstellen möchten.

## *Positionen aus Artikelliste frei editierbar:*

Die einzelnen Positionen, die Sie aus dem Artikelstamm in den Beleg übernehmen, können Sie frei editieren, d. h. jegliche Änderungen vornehmen, ohne extra in die Artikelstammdaten zu wechseln. Der aus der Artikelliste stammende und von Ihnen veränderte Artikel bleibt in den Artikelstammdaten im Ursprungszustand erhalten.

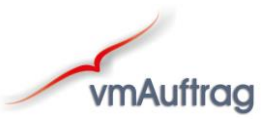

## *Position anlegen und an Artikelstamm übergeben:*

Haben Sie eine Position in einem Beleg angelegt, die so noch nicht in der Artikelliste existiert, können Sie diese aus der Positionsbearbeitung heraus an die Artikelliste übergeben und haben somit nur einen einmaligen Erfassungsaufwand.

## *Eingabe von Cirka-Mengen:*

Cirka-Mengen können eingegeben werden; dies ist vor allem bei der Angebotserstellung recht nützlich, wenn noch nicht abzusehen ist, wie viel von einem Artikel tatsächlich zur Auftragsausführung benötigt wird.

## *Positionen zusammenfassen:*

Soll ein Kunde nur den Gesamtpreis einer aus mehreren Komponenten bestehenden Lieferung, nicht aber die Einzelpreise der Komponenten aus dem Beleg ersehen können, fasst vmAuftrag diese Einzelpositionen zusammen und es wird nur ein Gesamtpreis ausgewiesen.

## *Materialzusammenfassung:*

Falls derselbe Artikel mehrmals auf einem Beleg steht (weil Sie z. B. mehrere Lieferscheine zu einer Rechnung zusammengefasst haben), können Sie diesen zu einer Position zusammenfassen, wobei die Einzelmengen addiert werden.

#### *Positionen verschieben:*

Die Reihenfolge der einzelnen Positionen kann mittels "Drag & Drop" einfach und schnell verändert werden.

## *Positionen ablegen und bei anderem Beleg einlesen:*

Einzelne oder alle Positionen eines Belegs können in einer temporären Datei abgelegt und anschließend in einen anderen Beleg eingelesen werden. Die temporäre Datei wird bei Programmbeendigung automatisch gelöscht.

## *Kompletten Beleg einem anderen Kunden zuordnen:*

Sie können einen (z. B. versehentlich beim falschen Kunden angelegten) Beleg schnell und unkompliziert einem anderen Kunden zuordnen. Die Neuanlage beim anderen Kunden und das Löschen beim ursprünglichen Kunden entfallen und die Nummer des Belegs bleibt erhalten; Sie haben damit z. B. keine Lücken in Ihren Rechnungs-nummern.

## *Positionen einzeln oder global rabattierfähig:*

Positionen können entweder einzeln rabattiert werden, d. h. zu den rabattierfähigen Positionen werden verschiedene Rabatte eingegeben, oder ein Rabatt wird global für alle rabattierfähigen Positionen eines Belegs vergeben.

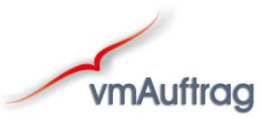

#### *Rechnung einzeln skontierbar:*

Rechnungen können einzeln skontiert werden, d. h. einer Rechnung wird ein anderer Skontosatz zugeordnet als in den Kundenstammdaten hinterlegt.

## *Festpreise:*

vmAuftrag ermöglicht die Berücksichtigung eines von Ihnen mit dem Kunden vereinbarten Festpreises. Dazu erstellen Sie die Rechnung mit den einzelnen Positionen und geben den Festpreis ein. vmAuftrag berechnet alle rabattierfähigen Positionen neu, damit der Festpreis zu Stande kommt.

## *Bei Rechnung Zahlungseingang erfassen:*

Bei der Rechnung kann der Zahlungseingang eingegeben werden, d. h. erhaltener Betrag, Datum, Kasse oder Bank. Die Rechnung wird damit als erledigt gekennzeichnet und fällt aus dem Mahnwesen.

## *Teilzahlungen / uneinbringliche Forderungen:*

vmAuftrag ermöglicht die Eingabe von Teilzahlungen; noch ausstehende Beträge werden z. B. weiterhin im Mahnwesen berücksichtigt. Uneinbringliche Forderungen können als solche eingegeben und "verbucht" werden, d. h. die Rechnung ist damit auch erledigt und wird nicht mehr angemahnt.

## *Wiederkehrende Rechnungen als "Dauerauftrag" anlegen:*

Ausgangsrechnungen, die in regelmäßigen Zeiträumen zu erstellen sind, z. B. Wartungsverträge, können als sog. Dauerauftrag angelegt werden. vmAuftrag erstellt dann automatisch zum betreffenden Zeitpunkt die Rechnung.

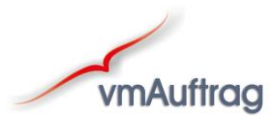

 $\vert \mathbf{N} \vert$ 

# *Artikel- / Leistungsstammdaten*

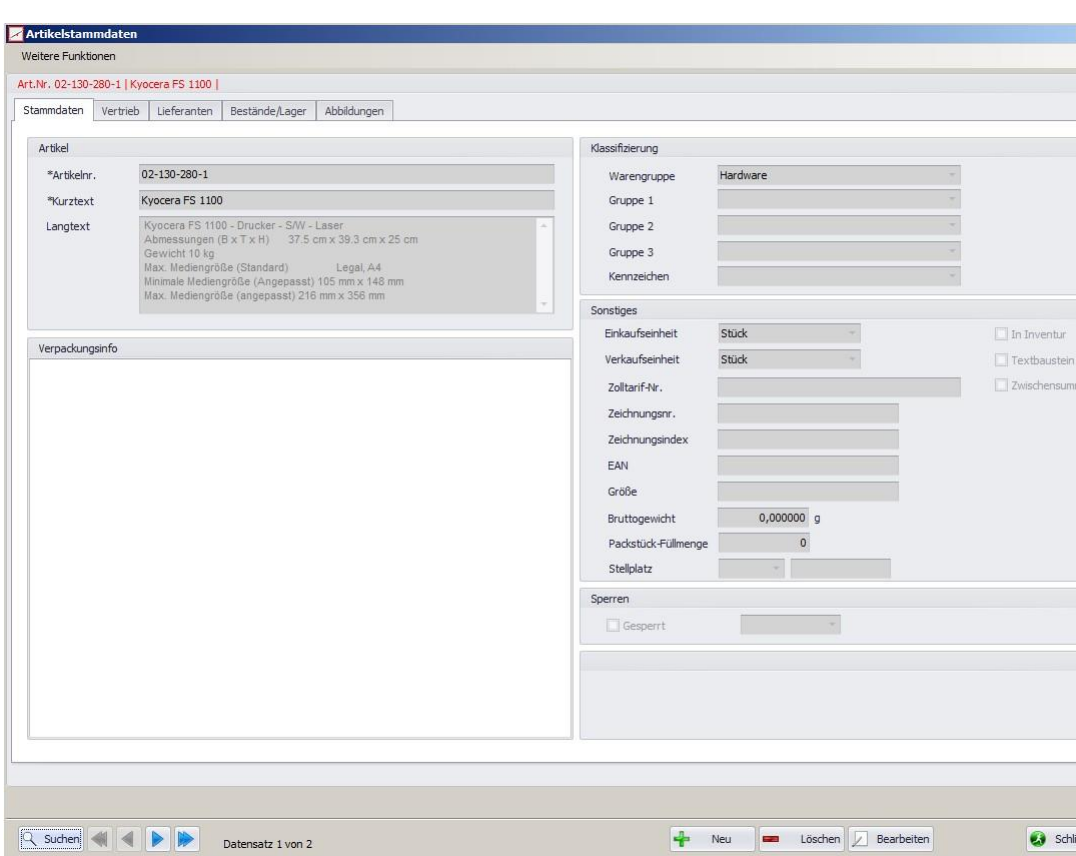

Eingabeformular Artikel- / Leistungsstammdaten:

## *Beliebig lange Artikelbeschreibungen:*

Neben einer Kurzbeschreibung können beliebig lange Beschreibungen des Artikels eingegeben werden.

*Abbildung / Foto zum Artikel:*

Für jeden Artikel können bis zu 6 Abbildungen hinterlegt werden. Diese können z. B. auch auf einem Beleg für den Kunden oder einem Artikelkatalog mit gedruckt werden.

*Verschiedene Preisebenen:*

Für jeden Artikel können bis zu vier Preisebenen hinterlegt werden und beim Kunden kann ebenfalls eine Preisebene ausgewählt werden, auf deren Grundlage die Artikel für den Kunden in Rechnung gestellt werden. Geben Sie nichts an, wird die Preisebene 1 zu Grunde gelegt.

*Alternative Lieferanten:*

Sie können pro Artikel beliebig viele alternative Lieferanten hinterlegen und sich bei Bedarf z. B. den Lieferanten mit dem günstigsten Einkaufspreis heraussuchen.

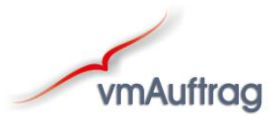

# *Lieferantenstammdaten*

Eingabeformular Lieferantenstammdaten:

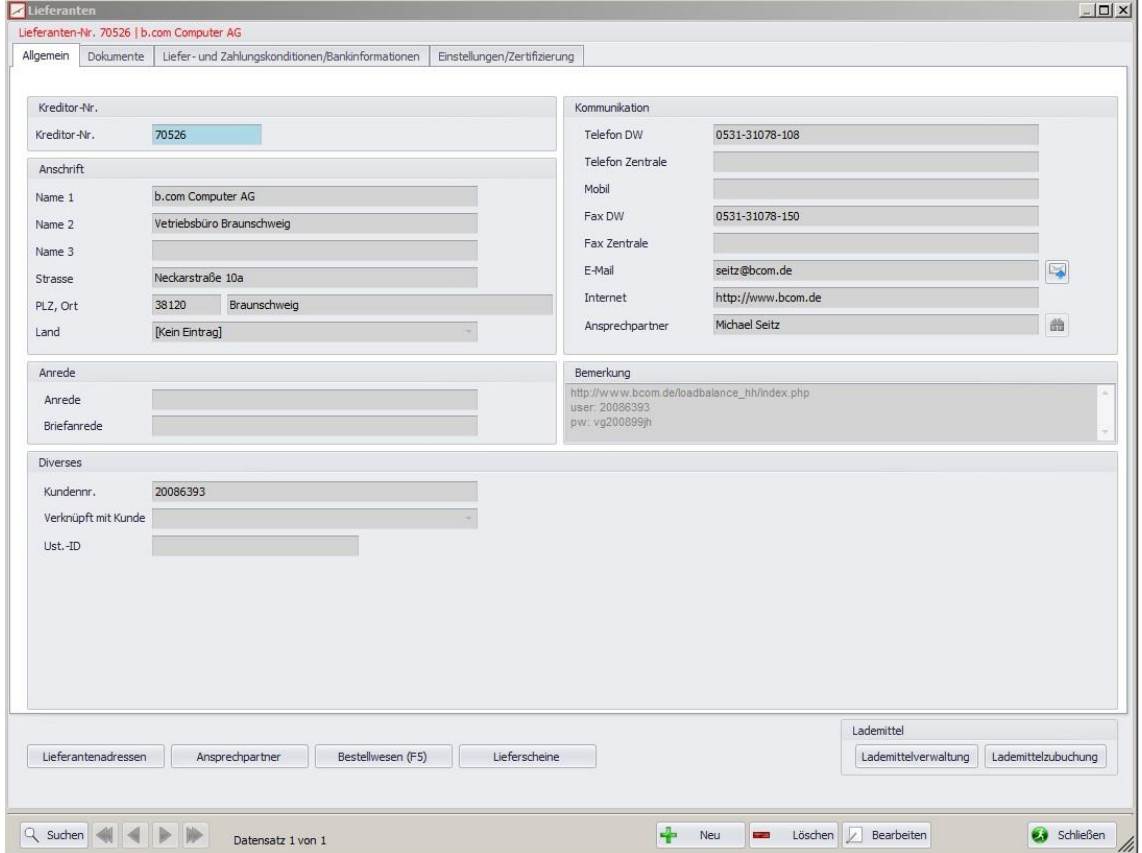

- *Alle wichtigen Lieferanteninformationen auf einen Blick*: Die wichtigsten Angaben sehen Sie auf der "1. Seite". Alle weiteren Informationen, die Sie sicher nicht täglich benötigen, sind auf den zusätzlichen Registerkarten hinterlegt.
- *Konteninformation für SEPA:*

Zu jedem Lieferanten können dessen Bankverbindungen hinterlegt werden, um offene Eingangsrechnungen mittels integrierter SEPA-Schnittstelle zu überweisen.

*Dokumentenverwaltung:*

Sie können bei jedem Lieferanten einen Ordner angeben, in dem jegliche Korrespondenz abgelegt werden soll (z. B. Worddokumente, gescannte Faxe etc.) und haben mit einem Klick sofortigen Zugriff auf die gespeicherten Dokumente.

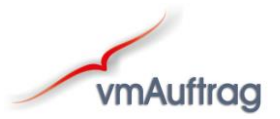

# *Betriebliche Ausgaben / Eingangsrechnungen*

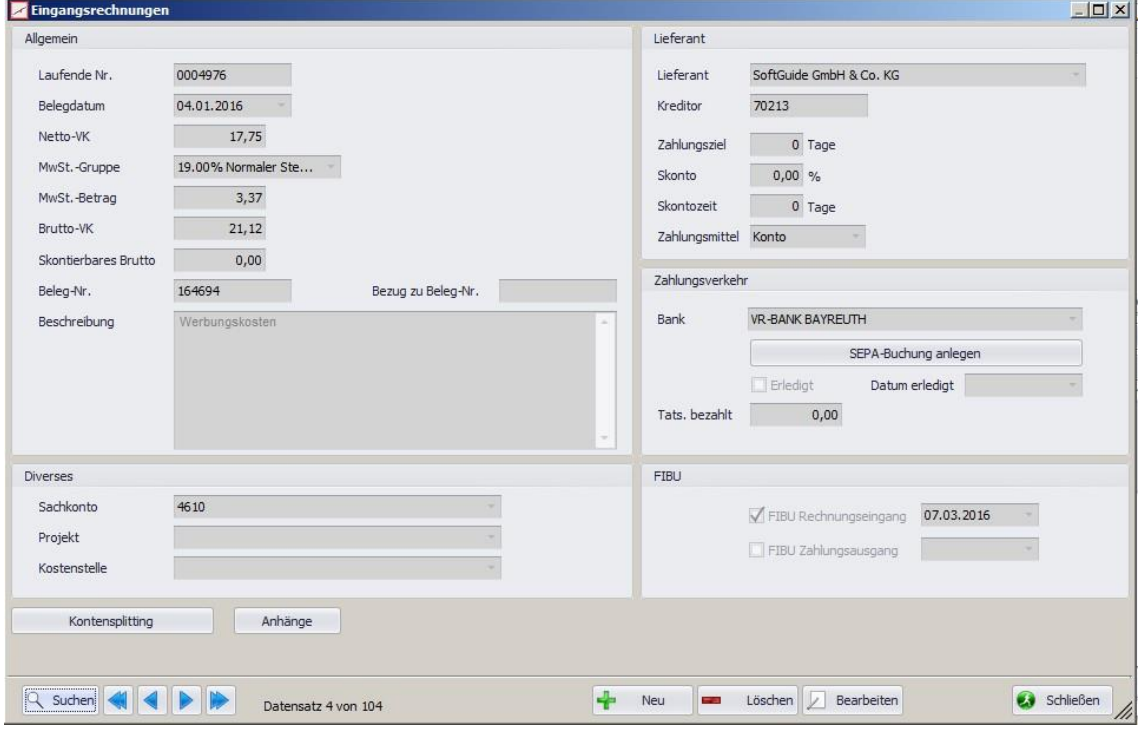

Eingabeformular betriebliche Ausgaben:

 *Vorkontierung für Buchhaltung durch Vergabe von Sachkonten:* Um die verschiedenen Ausgaben schon hier für die Buchhaltung vorzusortieren, besteht die Möglichkeit, Konten anzulegen, denen die Eingangsrechnungen zugeordnet werden.

## *Überweisungen per SEPA:*

Nachdem Sie eine Eingangsrechnung erfasst haben, können Sie diese sozusagen mit einem Mausklick bequem per SEPA zur Zahlung anweisen.

 *Schneller Überblick über offene Posten:* Durch flexible Such- und Sortierfunktionen erhalten Sie sehr schnell und komfortabel einen Überblick über Ihre offenen Posten ohne z. B. lange Listen drucken zu müssen.

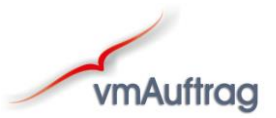

# *Schnittstellen*

# *Gut- und Lastschriften per SEPA:*

vmAuftrag verfügt über eine SEPA-Schnittstelle zur Weitergabe von Gutschriften und Lastschriften zum Online-Banking.

*Schnittstelle Microsoft Office:*

vmAuftrag ist kompatibel zu Microsoft Office, d. h. Sie können z. B. direkt aus den Kunden- und Lieferantenstammdaten die Anschrift an Word übergeben, um dort einen Brief zu schreiben oder an Outlook für eine E-Mail. In allen Druckdialogen haben Sie die Möglichkeit, die Informationen nicht nur zu drucken, sondern wahlweise an Word oder Excel zu übergeben, z. B. für einen Serienbrief oder -fax in Word oder grafische Auswertungen in Excel.

# *FIBU-Schnittstelle (z. B. DATEV, Lexware):*

Mit dieser Schnittstelle können Sie Ihre Daten aus vmAuftrag direkt an die Fibu übergeben.

*Datanorm:*

Zum Einlesen der Artikel- und Leistungsdaten Ihrer Lieferanten verfügt vmAuftrag über eine Datanorm-Schnittstelle. Andere Schnittstellen zum Einlesen der Artikeldaten können auf Anfrage integriert werden.

# *Offene Posten*

*Ausgangsrechnungen / Eingangsrechnungen:*

Hier bekommen Sie jeweils eine Übersicht aller noch offenen Aus- bzw. Eingangsrechnungen.

*Offene Posten bearbeiten:*

Damit Sie nicht von einem Kunden zum anderen wechseln müssen, um Zahlungseingänge zu erfassen, werden hier alle offenen Ausgangsrechnungen angezeigt und können per Mausklick ausgewählt werden. Sie können dann Zahlungseingänge, Teilzahlungen und uneinbringliche Forderungen zur gewählten Rechnung erfassen.

# *Ungedruckte Rechnungen drucken:*

Dieser Punkt listet Ihnen erstellte aber noch nicht ausgedruckte Rechnungen auf, damit Sie wissen, welche Rechnungen noch versandt werden müssen.

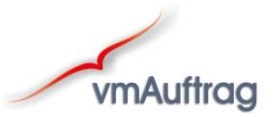

# *Mahnwesen*

vmAuftrag verfügt über ein vierstufiges Mahnwesen mit Verzugszinsenberechnung. Je nachdem welches Zahlungsziel Sie hinterlegt haben, werden die Rechnungen bei Überschreitung des Zahlungsziels automatisch in das Mahnwesen übergeben. Vor dem Ausdruck können Sie entscheiden, ob Sie alle oder nur selektierte Mahnungen drucken.

# *Drucken*

## *Unerledigtes:*

Hier sehen Sie alles Unerledigte, aufgeteilt nach Angeboten, Lieferscheinen, Auftragsbestätigungen etc. für einen frei wählbaren Zeitraum.

# *Artikelkatalog:*

Mit dieser Funktion können Sie Artikelkataloge erstellen lassen. Dabei können Sie nur bestimmte Artikelnummern, Matchcodes bzw. Warengruppen oder alle Artikel in den Katalog aufnehmen. Es ist ebenfalls möglich, einen Katalog speziell für einen Kunden zu erstellen, der nur die Artikel und Preise für diesen Kunden beinhaltet.

# *Kunden- / Lieferantenlisten:*

Sie können Listen mit den Adressen Ihrer Kunden bzw. Lieferanten erstellen lassen, nach frei wählbaren Kriterien.

## *Diverse Statistiken, u. v. A. m.:*

Generell kann man sagen, dass alle Daten, die im Programm enthalten sind, auf einer Statistik ausgegeben werden können. Falls eine benötigte Statistik nicht standardmäßig vorhanden ist, erstellen wir diese gerne für Sie.

# *Finanzen*

Diese Funktion zeigt Ihnen von Aus- und Eingangsrechnungen über Kassenund Rechnungsbuch bis hin zu Teilzahlungen und uneinbringlichen Forderungen alles, was mit Ihrem Geld zu tun hat.

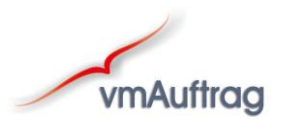

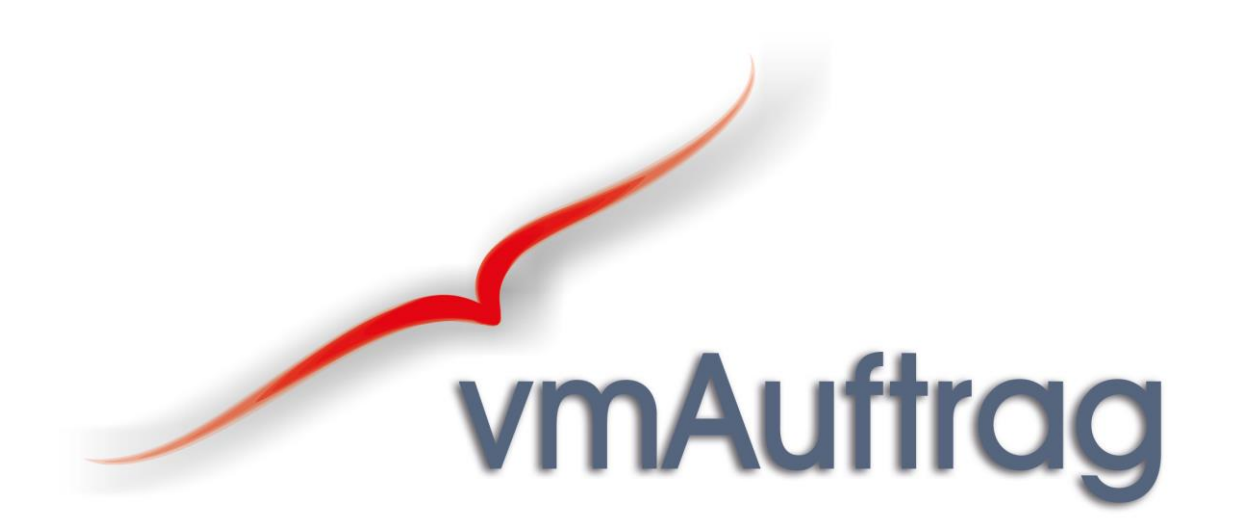

*Ausbaustufe: II*

*— Die Waren- und Materialwirtschaft —*

**Basierend auf der Ausbaustufe I erfolgen die Funktionserweiterungen der Waren- und Materialwirtschaft**

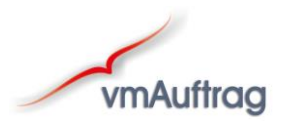

<span id="page-18-0"></span>*— Die Waren- und Materialwirtschaft —*

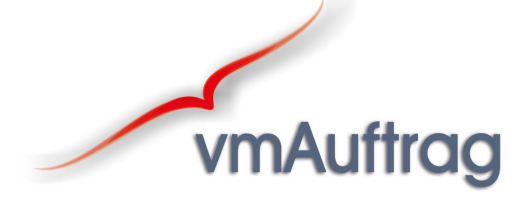

Eine Kurzbeschreibung der hier angegebenen Funktionen finden Sie ab Seite 19.

## *Artikel- / Leistungsstammdaten*

- Ein- bzw. mehrdimensionale Stücklisten
- Warenbewegungen
- FIFO oder LIFO

#### *Lieferantenstammdaten*

• Bestellwesen

## *Projektverwaltung*

- Personalstammdaten
- Fahrzeugstammdaten
- Fahrtenbuch
- Arbeitszeiterfassung
- Automatische Fakturierung

#### *Drucken*

- Bestellvorschläge, Bestellungen und Bestellrückstände
- Projektauswertung
- Chefliste

#### *Vertreter*

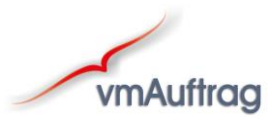

# <span id="page-19-0"></span>*Kurzbeschreibung der wichtigsten Programmfunktionen*

# *— Die Waren- und Materialwirtschaft —*

# *Artikel- / Leistungsstammdaten*

*Ein- bzw. mehrdimensionale Stücklisten:*

Besteht ein Produkt aus mehreren Einzelteilen, können Sie dieses über eine Stückliste zusammenstellen. Dabei stellt es mit vmAuftrag kein Problem dar, sowohl eindimensionale als auch zwei- bzw. mehrdimensionale Stücklisten zu erstellen. Sollte es erforderlich sein, so können Sie mit vmAuftrag Stücklisten mit bis zu 15 Ebenen erstellen.

# *Warenbewegungen:*

Mit dieser Funktion werden alle Zu- und Abgänge von Artikeln anzeigt. Somit behalten Sie ständig den Überblick, wann, welche Mengen, durch wen und in welchem Ihrer Lager bewegt wurden.

*FIFO oder LIFO:*

Bei Warenausgängen wird je nach gewählter Einstellung das — First In - First Out — oder — Last In - First Out — Prinzip berücksichtigt.

# *Lieferantenstammdaten*

# *Bestellwesen:*

Aus den Lieferantenstammdaten heraus können Sie Ihre Bestellungen anlegen und verwalten. vmAuftrag berücksichtigt hier z. B. beim Artikel hinterlegte Mindestbestellmengen bzw. greift auf Bestellvorschläge zurück.

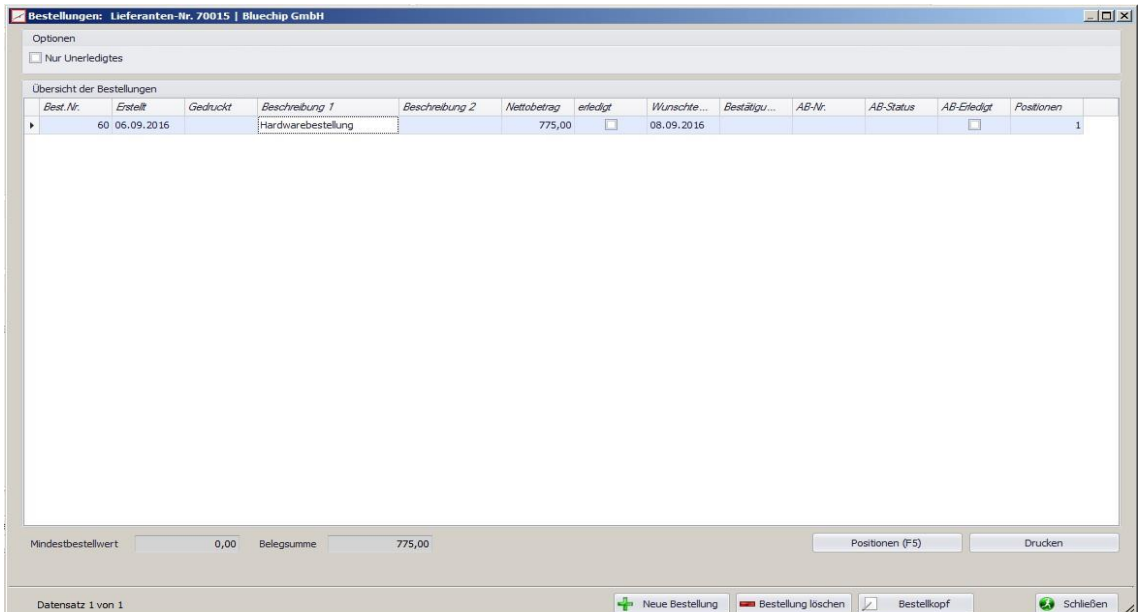

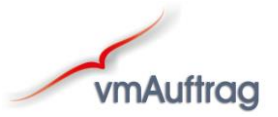

# *Projektverwaltung*

 Für Aufträge, die sich z. B. über einen längeren Zeitraum erstrecken, können Sie Projekte erstellen.

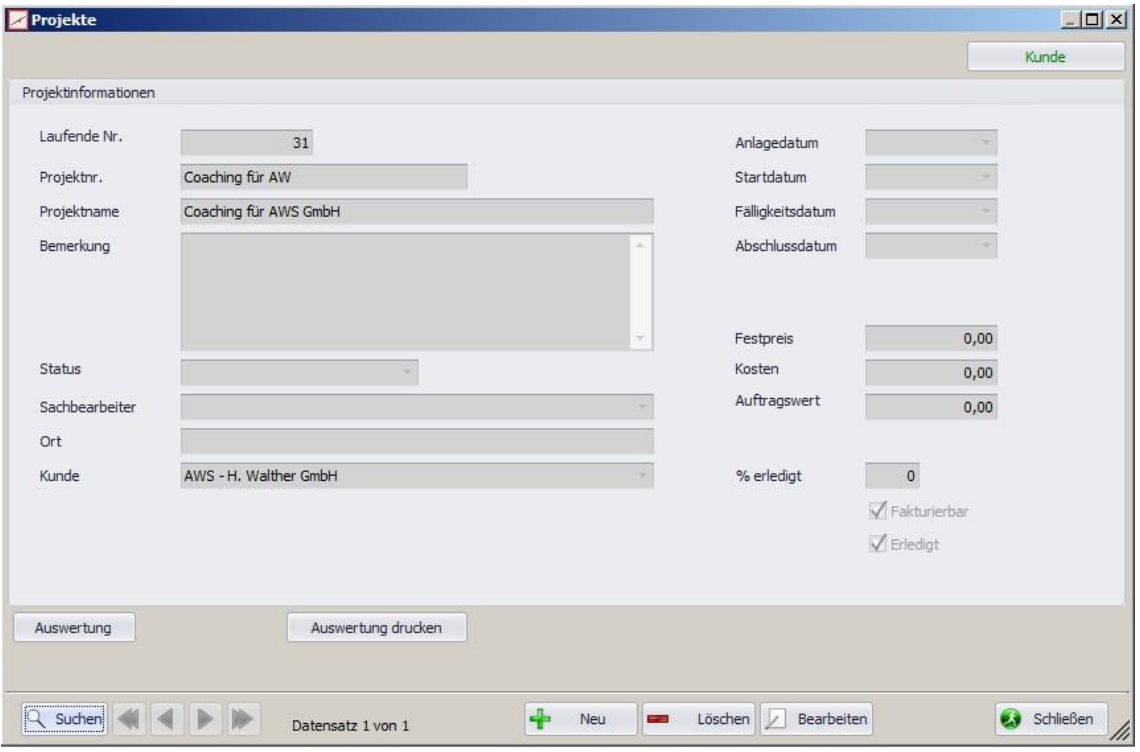

Sie können einem Projekt alle Warenein- und Warenausgänge, Leistungen, Abschlagszahlungen etc. zuordnen, um so jederzeit einen Komplettüberblick über das jeweilige Projekt zu haben. Des Weiteren können Personal- und Fahrzeugstammdaten hinterlegt werden damit Sie Arbeitszeiten und Fahrtkosten projektspezifisch erfassen und natürlich auch fakturieren können.

# *Drucken*

*Projektauswertung:*

Für jedes Projekt kann eine Auswertung einzeln nach erfasster Arbeitszeit, Leistungsnachweis, Fahrtenbuch, Ein- und Ausgangsrechnungen oder als Zusammenstellung von allem angezeigt werden.

# *Chefliste:*

Alle in vmAuftrag von Ihnen bzw. Ihren Angestellten erledigten Arbeiten — z. B. die erstellten Angebote, Rechnungen etc. — können angezeigt werden, damit Sie immer einen Überblick haben, was erledigt wurde.

# *Vertreter*

In der Warenwirtschaft stehen Ihnen alle Funktionen zur Verfügung, die Sie benötigen, wenn Sie mit Vertretern arbeiten (Vertreterzuordnung pro Kunde bzw. pro Auftrag bzw. pro Position, Vertreterstammdaten, div. Vertreterabrechnungen etc.).

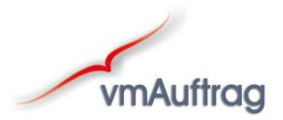

# <span id="page-21-0"></span>*Komplettpaket oder modularer Aufbau?*

Je nach den Anforderungen Ihres Unternehmens können Sie in den Ausbaustufen Fakturierung und Warenwirtschaft zwischen dem Komplettpaket mit allen auf den vorhergehenden Seiten beschriebenen Funktionen oder der Modulvariante wählen.

Wenn Sie z. B. nur die Fakturierung aber dazu die Projektverwaltung, die beim Komplettpaket erst in der Warenwirtschaft enthalten ist, benötigen, entscheiden Sie sich für die Modulvariante und erhalten so Ihr persönliches Softwarepaket mit genau den Funktionen, die Sie benötigen.

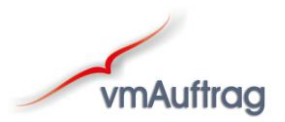

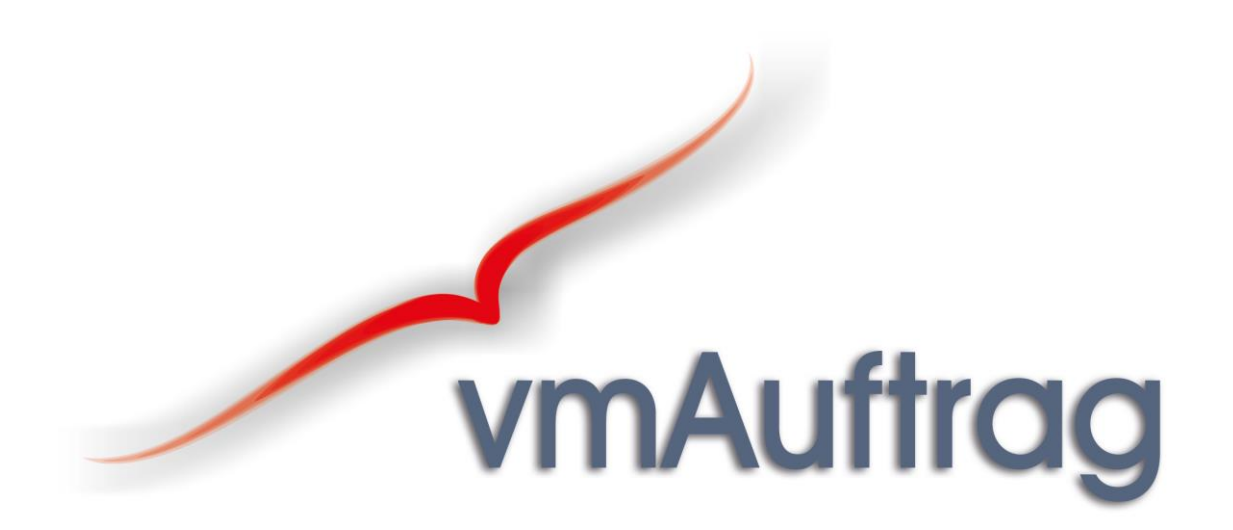

# *Ausbaustufe: III*

# *— PPS-Funktionen —*

# **Basierend auf der Waren- und Materialwirtschaft bietet die 3. Ausbaustufe zusätzliche PPS-Funktionen für Fertigungsbetriebe**

<span id="page-22-0"></span>Die PPS-Funktionen von vmAuftrag zu beschreiben, würde den Rahmen dieser Informationsbroschüre sprengen.

Diese besprechen wir gerne persönlich mit Ihnen bzw. zeigen sie Ihnen im Rahmen einer Präsentation.

Rufen Sie uns einfach an!

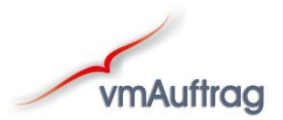

# <span id="page-23-0"></span>*Das Ziel: weniger Arbeit — mehr Leistung*

Ein alter Irrglaube ist, dass es mit dem Einsatz einer neuen Software im Betrieb erst einmal "drunter und drüber" geht.

# *Das stimmt nicht!!!*

Natürlich wissen wir, dass ein Programm normalerweise nicht von EDV-Profis oder "Freaks" bedient wird, sondern von Menschen, die sich mit dem PC nur so weit befassen möchten, wie es ihre Arbeit erleichtert.

Aus diesem Grund haben wir besonderen Wert auf die Anwenderfreundlichkeit von vmAuftrag gelegt:

- Einheitliches Aussehen der Eingabeformulare
- Funktionsspezifische Toolbars und Hotkeys
- Klares, übersichtliches und vor allem nicht zu langes Handbuch (wer arbeitet schon gerne 1000 Seiten Handbuch durch?)

Eine rund laufende EDV-Lösung entsteht jedoch nicht dadurch, einen Computer und ein Programm zu verkaufen — das kann nahezu jeder!

Wir sprechen vor dem Verkauf mit unseren Kunden und analysieren die speziellen Anforderungen des Betriebes. Im Dialog mit dem Kunden stellen wir die für ihn optimale EDV-Lösung zusammen.

Wir installieren die Software in Ihrem Haus, passen die Ausdrucke auf Ihr Briefpapier und Ihre Drucker an und gehen erst wieder, wenn alles einwandfrei funktioniert.

Zu vmAuftrag erhalten Sie eine ausführliche Schulung in Ihrem Hause.

Während der üblichen Geschäftszeiten steht Ihnen unsere telefonische Hotline zur Verfügung; die meisten Fragen und Probleme können entweder telefonisch oder per Fernwartung gelöst werden — und wenn es wirklich ernst wird, sind wir schnellstmöglich zur Stelle, um vor Ort weiterzuhelfen.

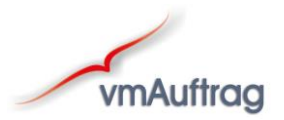

# <span id="page-24-0"></span>*Zu klein gibt's nicht...*

Viele Inhaber meinen, Ihr Betrieb sei zu klein für den Einsatz einer Auftragsbearbeitung und schreiben ihre Rechnungen nach wie vor in Word oder Excel.

Aber auch in einem Ein-Mann-Betrieb ist heute der Einsatz einer Auftragsbearbeitung nahezu unverzichtbar. Sie möchten doch sicher auch gewisse Auswertungen und Statistiken, die Ihnen Word nicht bieten kann.

Die Erfahrung hat uns gezeigt, dass in vielen kleineren Betrieben die Ehefrau oder der Chef selbst die Büroangelegenheiten am Abend oder Wochenende erledigt. Hier werden Rechnungen aus Zeitmangel oft erst sehr spät geschrieben, d. h. Sie verlieren bares Geld, das Ihnen der PC leicht erwirtschaften kann.

# *Lassen Sie also den Computer für sich arbeiten!*

Natürlich wissen wir auch, dass sich eine EDV-Investition von Zigtausend Euro in einem kleinen Betrieb nicht rechnen kann. Dies ist allerdings auch nicht notwendig — vmAuftrag gibt es in verschiedenen Ausbaustufen; fangen Sie einfach "klein" an und bei Bedarf können Sie problemlos erweitern.

# <span id="page-24-1"></span>*Noch ein Wort zum Schluss...*

Mit dieser Informationsbroschüre möchten wir Ihnen einen grundlegenden Überblick über vmAuftrag und die Arbeit unseres Unternehmens geben. Wesentliche Qualitätsmerkmale eines Programms wie Handhabung und Bedienungskomfort lassen sich jedoch auf dem Papier nur schwer vorstellen.

Nach einem persönlichen Gespräch können wir Ihre EDV-Anforderungen einschätzen und Ihnen anhand dieser ein detailliertes Angebot unterbreiten und wir zeigen Ihnen, wie Sie Ihren Betrieb mit vmAuftrag leichter und effizienter verwalten können.

# *Wir freuen uns auf Ihren Anruf! Tel. 09279 9797***-***0*